# **tt - enableww - Facebook hidden feature .. no one knows .. enable dark mode infacebook chat**

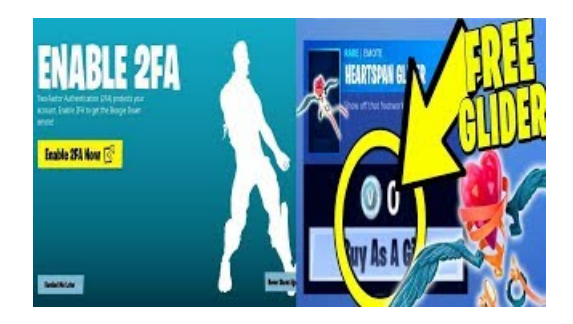

#### **5 Ways to Enable JavaScript - wikiHow**

A macro is a series of commands that you can use to automate a repeated task, and can be run when you have to perform the task. This article has information about therisks involved when youwork withmacros,and you can learn about howto enable or disable macros in the Trust Center.

#### **5 Ways to Enable JavaScript - wikiHow**

Enabling Cookies in Internet Explorer. Follow the steps below according to the version of the browser you are using to enable the cookies needed for personalization of:

#### **Howto enable JavaScript in Internet Explorer(IE)**

Internet Explorer Onweb browser menu click "Tools"icon and select"Internet Options". In the"Internet Options"windowselect the"Security" tab.

#### **Enable-BitLocker-**

Internet Explorer Onweb browser menu click "Tools"icon and select"Internet Options". In the"Internet Options"windowselect the"Security" tab.

## **Intertek iEnable Portal Login**

The ENABLE 2 ACT conference marks the end of the project and celebrates its success. The ENABLE 2 Act conference, held last week in Zagreb under the patronage of Croatian President Kolinda Grabar-Kitarovi, brought together experts, teachers, and youth from more than a dozen countries fromEuropeand beyond.

### **Howto enable Adobe FlashPlayer|| For all browsers || Up ...**

ENABLE aims to advance knowledge of how to design and implement Green and Blue Infrastructure (GBI) in a way that maximizes its potential to deliver numerous social and environmental benefits, such as social inclusion, health and human wellbeing, stormwater retention and habitat functions.

53442367552321